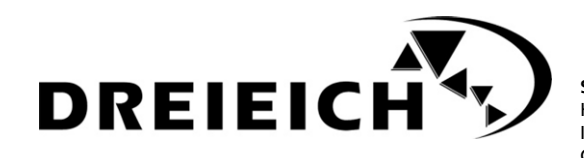

**Stadt Dreieich Der Magistrat** Kommunikation & Bürgerbeteiligung Ihre Ansprechpartnerin ist: Claudia Scheibel

Hauptstraße 45 · 63303 Dreieich Telefon: +49 (0) 6103 - 601-190, -191 Zentrale: +49 (0) 6103 - 601-0 Telefax: +49 (0) 6103 - 601-192<br>F-Mail: presse@drejeich.de presse@dreieich.de Internet: www.dreieich.de **Pressemitteilung: 22-014** 

**Datum: 31. Januar 2022**

## **Vorerst keine zusätzlichen Wochenmärkte in Dreieich**  Prüfung des Magistrats leider mit negativem Ergebnis

**Dreieich.** Zwei neue Wochenmärkte für Dreieich, einen im Sprendlinger Norden und einen in Buchschlag, das hätte man sich gewünscht in den Stadtteilen. Im Juli 2021 erging deshalb ein entsprechender Prüfauftrag der Stadtverordnetenversammlung an den Magistrat. Der legt nun das Ergebnis vor. Leider sehen die beiden regionalen, gewerblichen Marktausrichter Deutsche Marktgilde e.V. sowie der Landesverband für Markthandel und Schausteller Hessen e.V. kein Potenzial für weitere Märkte in Dreieich. Das Problem: Die Anzahl der Anbieterinnen und Anbieter auf den Märkten ist regional begrenzt, diese können sich die besten und umsatzstärksten Märkte aussuchen und sind aktuell ausgebucht. Neue Märkte mit unsicheren Umsatzaussichten werden daher nicht bestückt, da dafür Bestandsplätze aufgegeben werden müssten. Auch eine Abfrage direkt bei lokalen Marktbeschickenden und Hofläden verlief ohne Ergebnis. Daher wird es leider keine neuen Wochenmärkte in Dreieich geben, die Märkte in Sprendlingen-Mitte (donnerstags und samstags) und in Dreieichenhain (donnerstags) finden weiterhin wie gewohnt statt.

"Gerne hätten wir den Bürgerinnen und Bürgern zusätzliche Wochenmärkte in Dreieich angeboten", sagt Bürgermeister Martin Burlon. "Gleichwohl haben wir Verständnis dafür, wenn die Veranstalter in den aktuell schwierigen Zeiten sehr genau auf die Wirtschaftlichkeit schauen und bei unsicheren Prognosen auf weitere Märkte verzichten. Wir werden dennoch zu gegebener Zeit einen neuen Anlauf und erneut eine Abfrage starten."